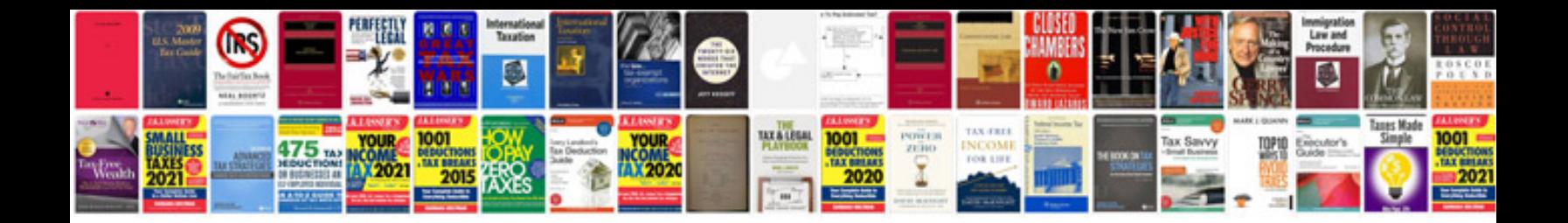

**Simple linear regression example**

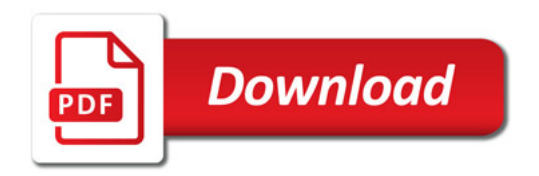

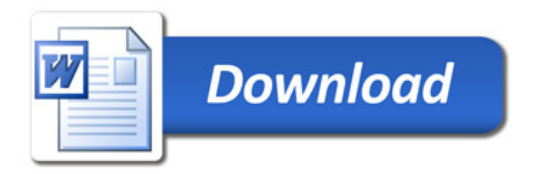